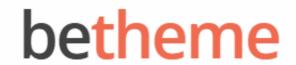

Home Open Ticket **■** MENU

# Knowledge Base

Search the Knowledge Base

Q

### Theme Customizing: General

Created April 22, 2020 | Author Rohit | Category BeOnePage

**Archives** 

Here you can set Site Title, Front Page and Posts Page. Also customize the Page Loading Transition, Sticky Menu, Scrolling Progress Bar and Go to Top Button.

# Deliner Codential Codential Co

### Categories

No categories

### Meta

Log in

Entries feed

Comments feed

WordPress.org

- Page Loading Transition. You can show the interactive loader while the page loads in the background.
- **Sticky Menu**. If enabled, the menu will be accessible from anywhere without having to scroll.
- Go to Top Button. If enabled, when a user scrolls past a certain point on a web page, this helpful button appears, enabling users to easily return to the top of a page.

### Note

There is no live preview when you change the options for **Page Loading Transition**. After you have saved the changes, you will need to refresh the page without **Customizer** to see the changes. **Go to Top Button** will be hidden on mobile devices even when you have enabled it.

Was this article helpful?

Yes No

## Related Articles

| BeOnePage Pro Update With Redux  | <b>4</b> 3  | 792                    |
|----------------------------------|-------------|------------------------|
| BeOnePage Installing Guide Links | <b>1</b> 1  | 9515                   |
| Theme Customizing: Site Footer   | 0           | <ul><li>2526</li></ul> |
| Theme Customizing: Blog Page     | <b>-1</b> 4 | <ul><li>3308</li></ul> |
| Theme Customizing: Typography    | <b>-1</b> 0 | <ul><li>2758</li></ul> |
| Creating Navigation Menus        | <b>1</b>    | <ul><li>2636</li></ul> |

BeTheme WordPress Theme

Powered by Xtendify.